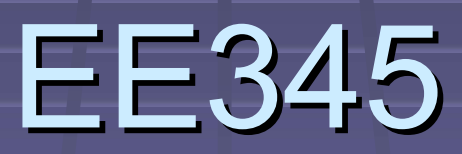

Intro Verilog

### What's an HDL?

**Hardware Description Language Use text to describe hardware EXAlternative to schematic capture Top HDL's: VHDL and Verilog** Some SystemC also **• VHDL - Looks like Ada programming language U** Verilog **- Looks like 'C' programming language System C Built on C++ programming language** 

# Verilog

In my experience, Verilog is more common than VHDL for CPU design **Ne'll use the latest variant: SystemVerilog IEEE** standard 1800 (published 2012) http://standards.ieee.org/getieee/1800/downlo ad/1800-2012.pdf **This is a "big" language Extends Verilog (IEEE 1364, 2005)** We'll only be using parts of it

# Verilog Values and Expressions

# Verilog Logic Values

0

1

1

Z

1

X

**Four-value logic 0: logic zero 1: logic one E** Z: high-impedance (float) **X: contention or uninitialized** 

**- These combine intuitively** 

# Single-bit or Multi-bit Logic Values **"** "logic" is the 4-value type **To "declare" is to name something, assign a** type

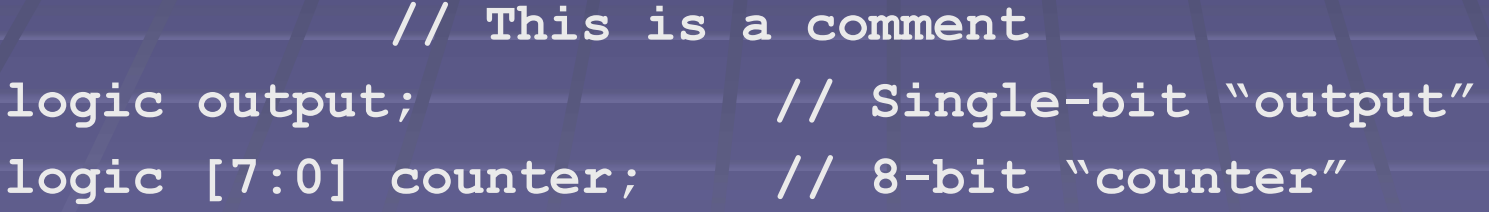

■ Verilog code will determine what the names do **Flop, wire, etc.** We'll see this later

### **Values**

**Single-bit: just do it**  $\overline{\mathsf{X}, \mathsf{Z}, \mathsf{0}, \mathsf{1}}$ output =  $1$ ;  $\frac{1}{1}$  drive '1' onto output  $trisig = Z$ ; // Float triSig

 Multi-bit: can specify length and radix bus =  $32'$ bZ;  $\frac{1}{32}$  bits of Z, 'b' means binary value =  $8'hA5$ ; //  $8b$ , hex

### **Expressions**

**There are many operators**  We typically just use a handful of them **The usual math expressions are available**  $x = x + 2;$  // add 2 to x abc = def \*  $4$ ; // def multiplied by 4

**- Note that you can imply a lot of hardware E.g., \* operator: may turn into a multiplier** Think about what will "come out"

# Expressions: Bitwise

 $\blacksquare$  ~ (negation) logic [7:0] x;  $x = 8'$ b00110101;  $x = -x$ ; // x gets 11001010

| ■ & ①, $\land$ (and, or, exclusive-or) |
|----------------------------------------|
| logic [7:0] x, y, z;                   |
| x = 8′ b11000011;                      |
| y = 8′ b00000010;                      |
| z = x & y;                             |
| z = x   y;                             |
| y = x / y;                             |
| y = x / y;                             |
| z = x / y;                             |
| z = x / y;                             |
| z = x / y;                             |
| z = x / y;                             |
| z = x / y;                             |

### Expressions: Relational

logic rel;

…

 $rel = A == B$ ; // rel is '1' if A equals B  $rel = A != B;$  // rel is '1' if A not equal B  $rel = A < B$ ; // rel is '1' if A less than B

**Equality (and inequality) are cheaper Basically XOR or wide gate**  $E.g., "x == 0"$  is a NOR gate **Less-than (etc) can be more expensive** 

### Expressions: Conditional Operator

**Expression can evaluate if/else condition**  $x = a$  ? b : c; // if a, then x gets b, else x gets c

**Often used to implement a mux** logic  $[31:0]$  inA, inB, inC, inD; logic [1:0] sel; // mux select

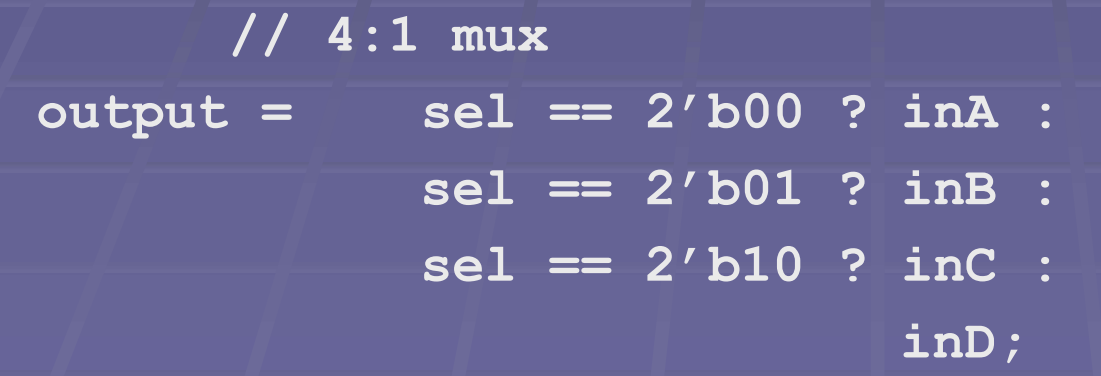

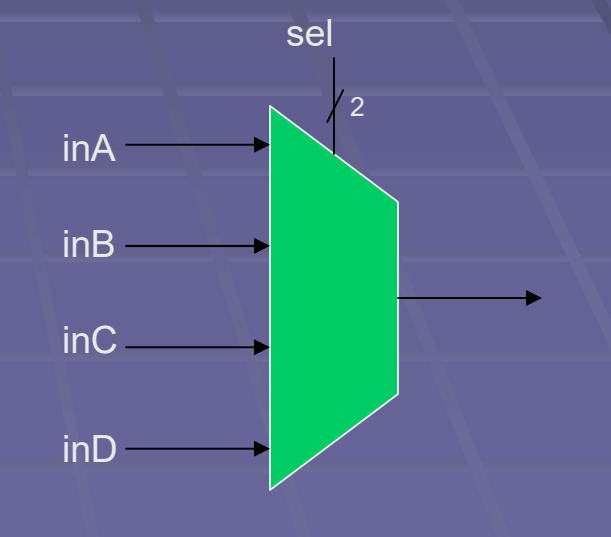

### Ranges & Concatenation

■ Select a portion of a vector logic [31:0] bus logic  $[7:0]$  field = bus $[31:24]$ ; // MSB of bus logic top = field[7];  $\frac{1}{10}$  // single bit

**Examble combine items: enclose in curly brackets** logic [31:0] bus; logic  $[7:0]$  B = 8'h1\_2; // Can use "\_" in values

bus =  ${B, 8'h5A, B, 8'h34}$ ; // 32'h12\_5A\_12\_34

### **Replication**

 $\blacksquare$  # of times to repeat concatenation  $X = \{5\{1'\,bZ\}\}\; ;$   $\frac{1}{1\sqrt{2\,bZ\,}}$  // X gets ZZZZZ  $Y = \{ [4{1'b1}] , [4{1'b0}] \}$ ;  $\}/$   $Y$  gets 11110000

**Here's code from one of the EE345 CPU's** data =  $(drv < rst)$  ? value :  ${12{1'b2}};$ 

### **I**t means...

**If "drv" (drive-the-value) and not "rst" (reset) Then port "data" on tri-state bus gets "value"** 

**Else** 

**"** "data" gets floated

# Verilog Combinatorial Blocks

## Combinatorial Logic

**Also known as Random logic Combinational logic** ■ AND, OR, etc... **Equations, or expressions U Verilog has certain places where you can** put these

### always\_comb

**Used to contain logic that is only combinatorial Not flip-flops or latches** 

■ Example (from another EE345 CPU)

Start of block

always\_comb begin valid = memAccess.op.size != szNone; // non-0 # of bytes to access

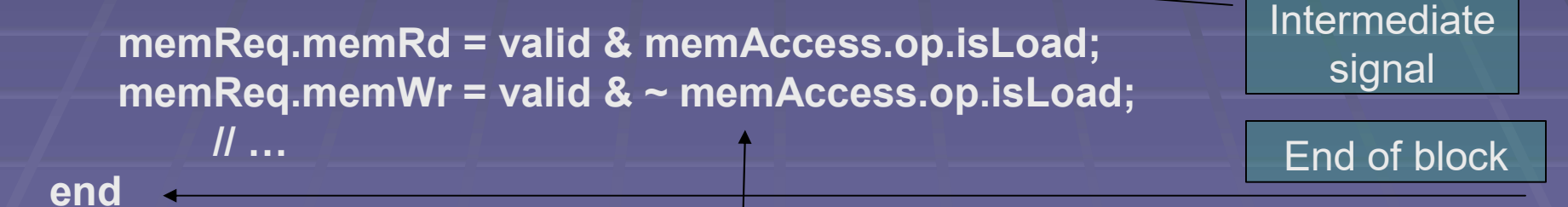

**Combinatorial** 

equations Note: "blocking" assignment uses "=". Effect is for assignments to happen in order.

# Assign

- Always\_comb may be used for 1 or more equations
- **E** "assign" may be used for a single equation
	- **But you can always instead use always\_comb**
	- **Older Verilog didn't have always\_comb**

assign isZero =  $(value == 0);$ 

### **Modules**

A "module" is like an IC for Verilog **Example Collection of logic - Defined inputs/outputs (ports) • May be instantiated multiple times** module Inverter( input logic in, output logic out ); assign out =  $\sim$ in; endmodule Begin/end of **ports** module body

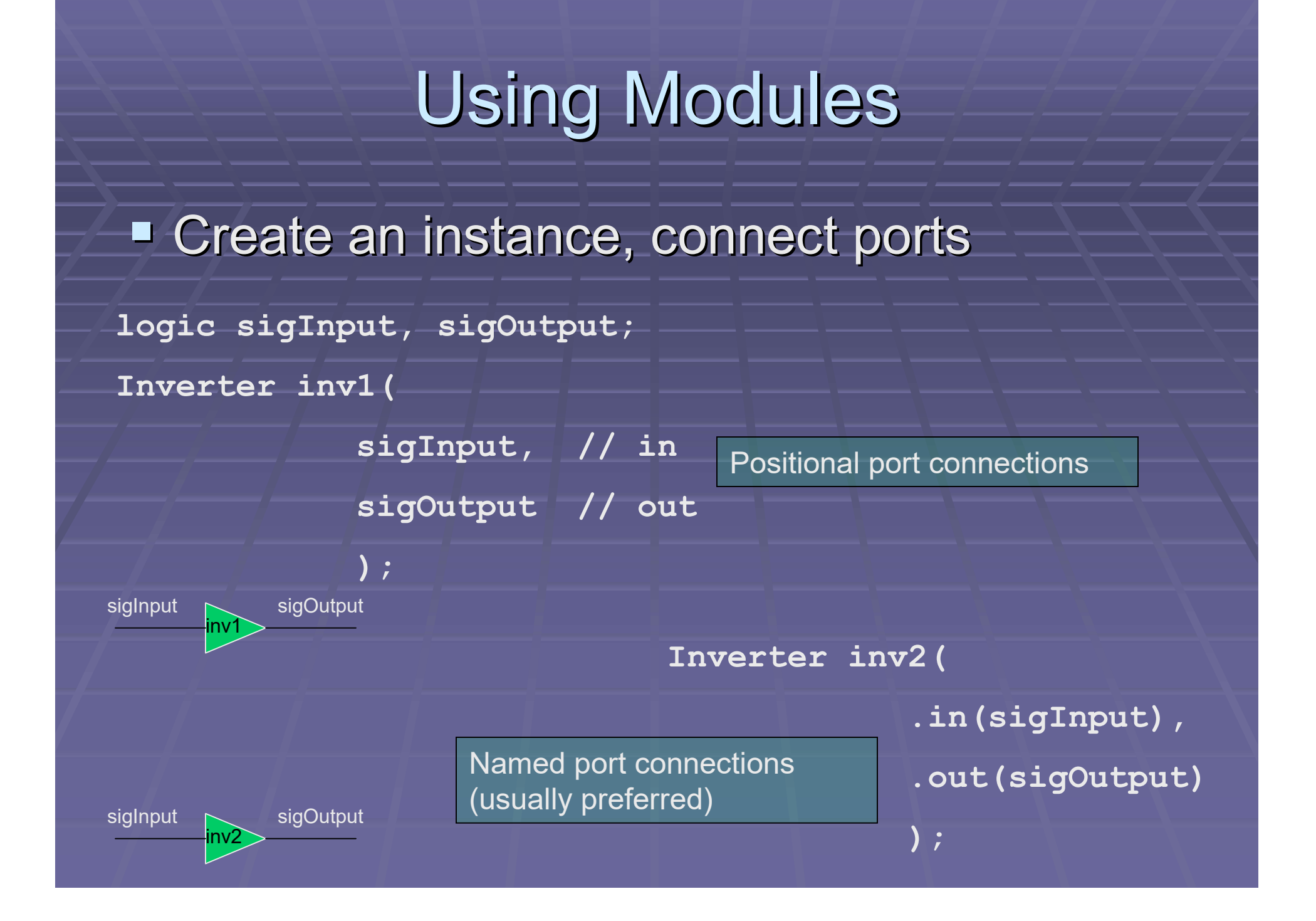

# Assignment